## **Setting Parent Alerts in HAC**

Parents can set up notification alerts in Home Access Center for the following items:

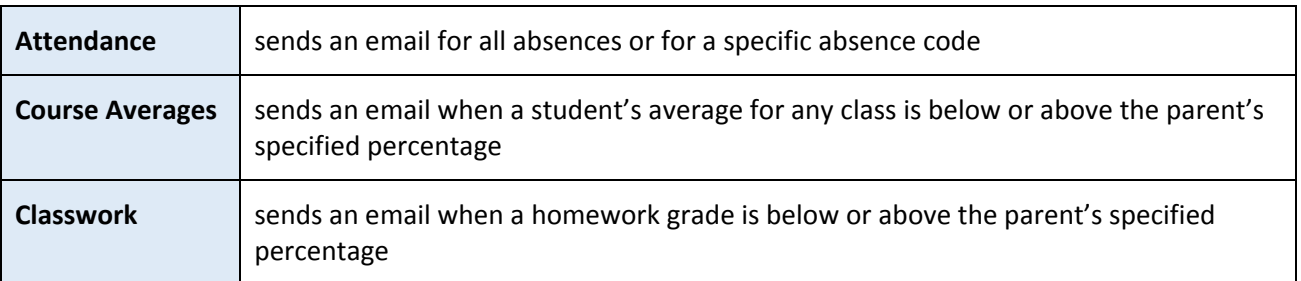

To set up alerts, login to Home Access Center, click on "My Alerts" in the menu on the left. Check the boxes to set notifications you wish to receive and set percentages where applicable.

If a parent has more than one student, alerts can be set separately for each student.

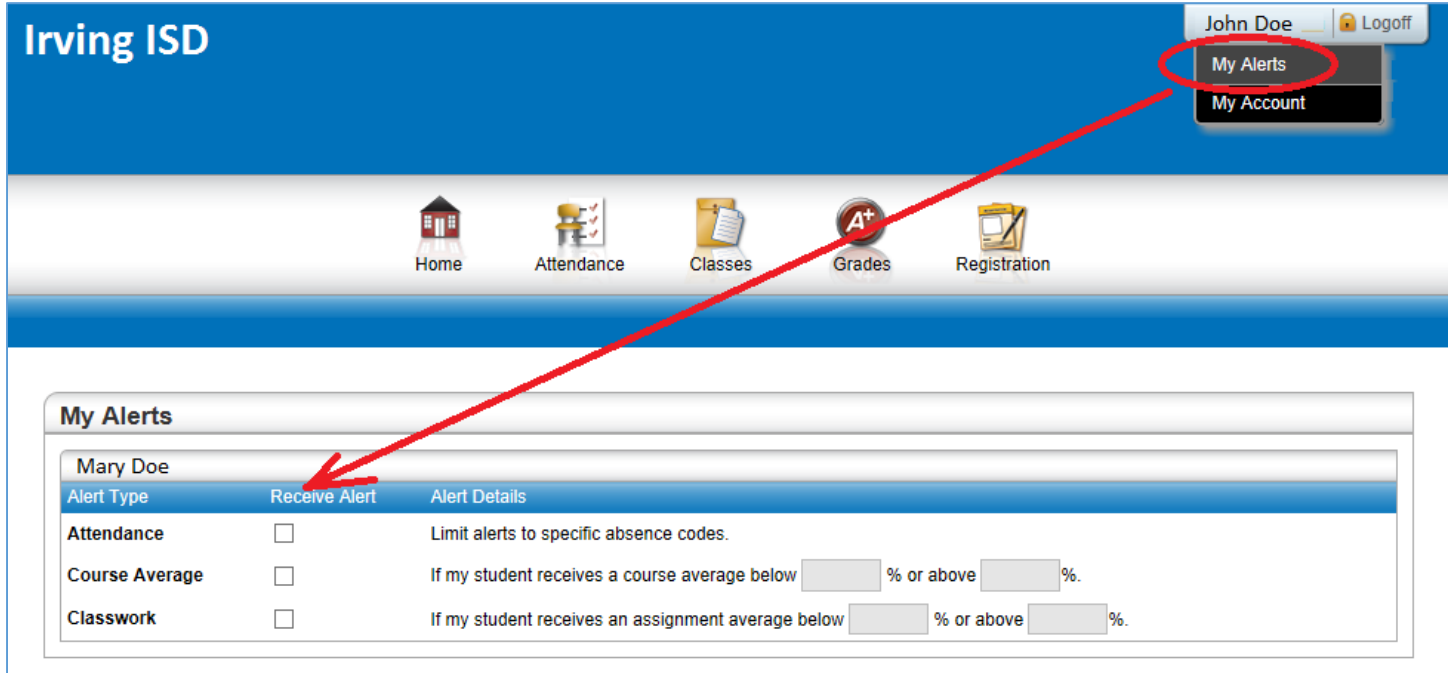